## **Apps and Traps for Dec. 2015**

## **Humor**

**envy...**

# "Some day I hope to be able to afford a new iPhone....like the girl in front of me with the food stamps"

## **taking notes....**

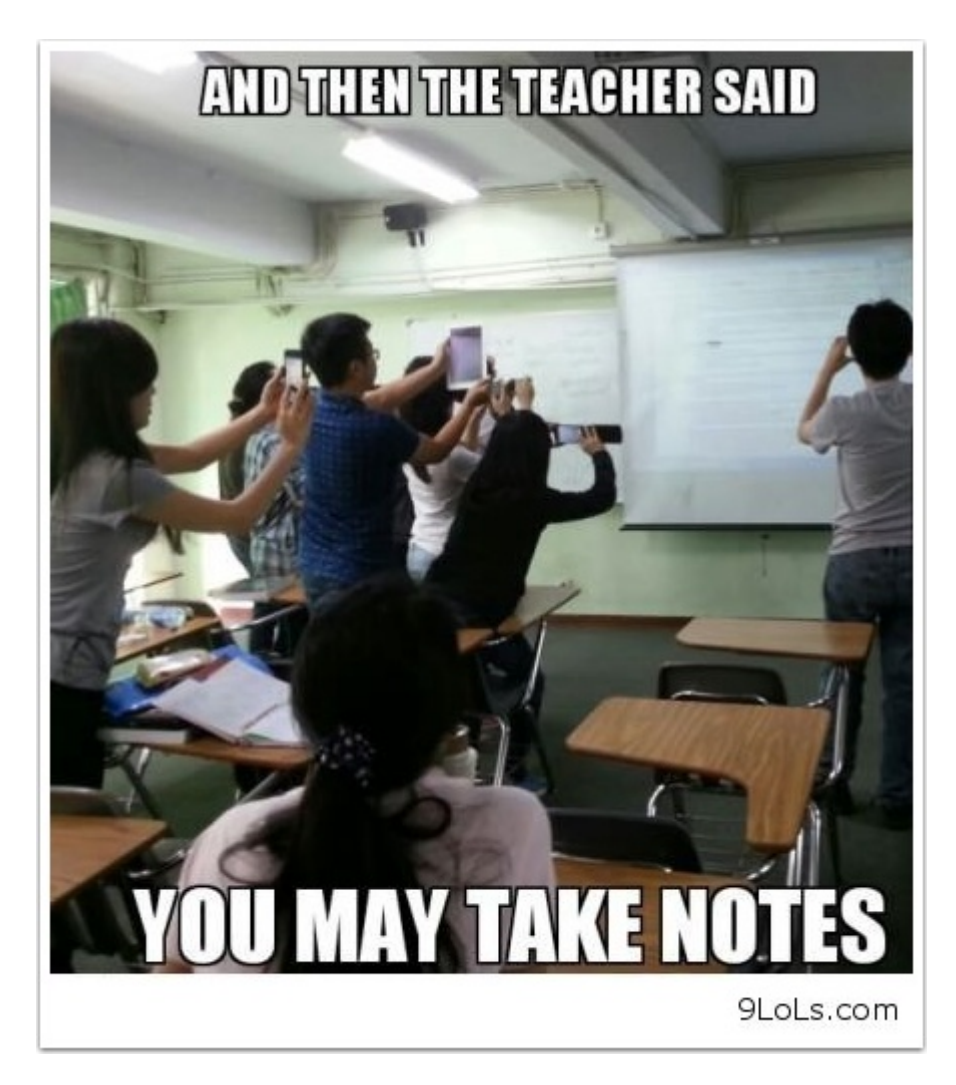

**Values....**

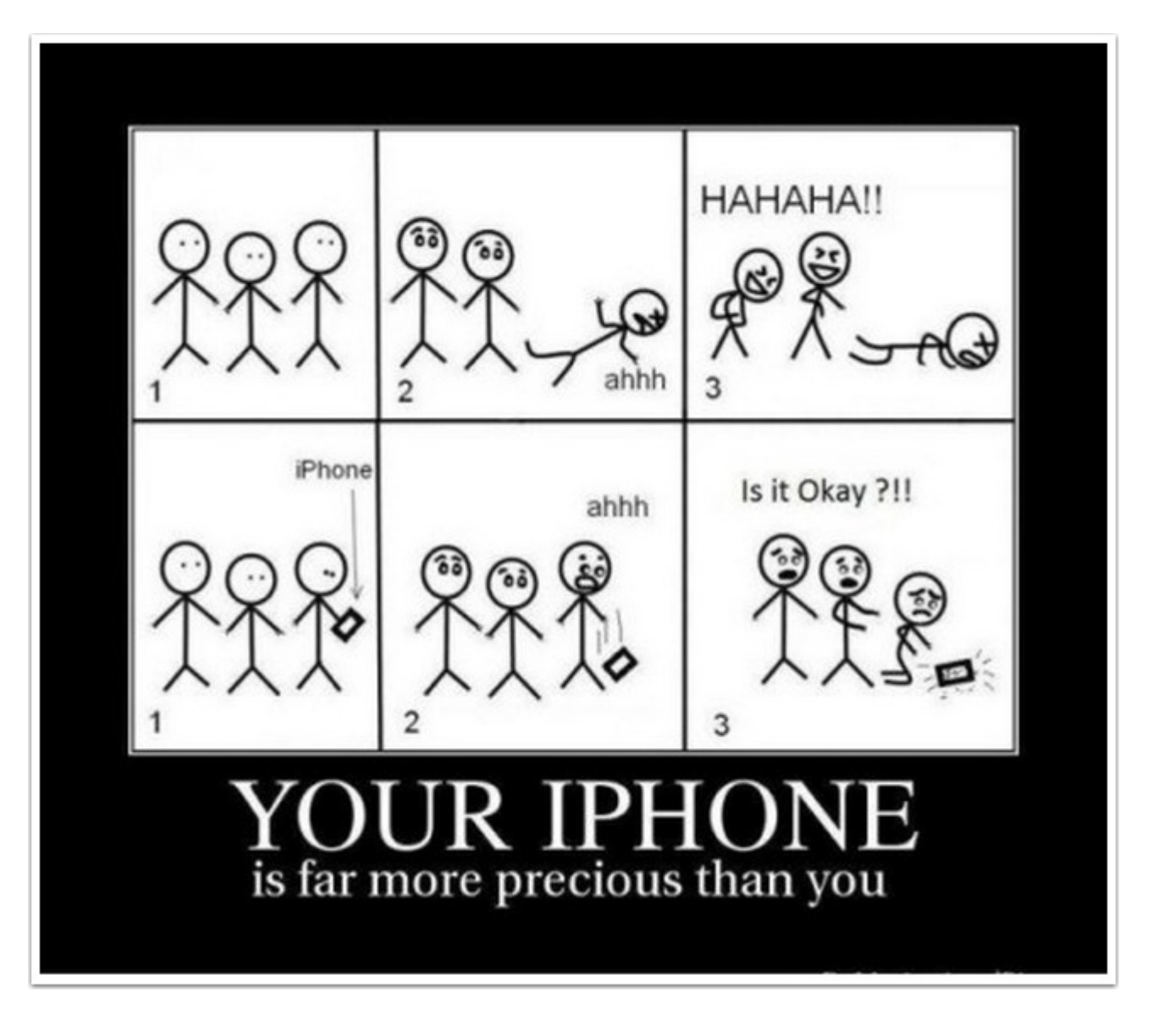

## **iTouch... Kids?**

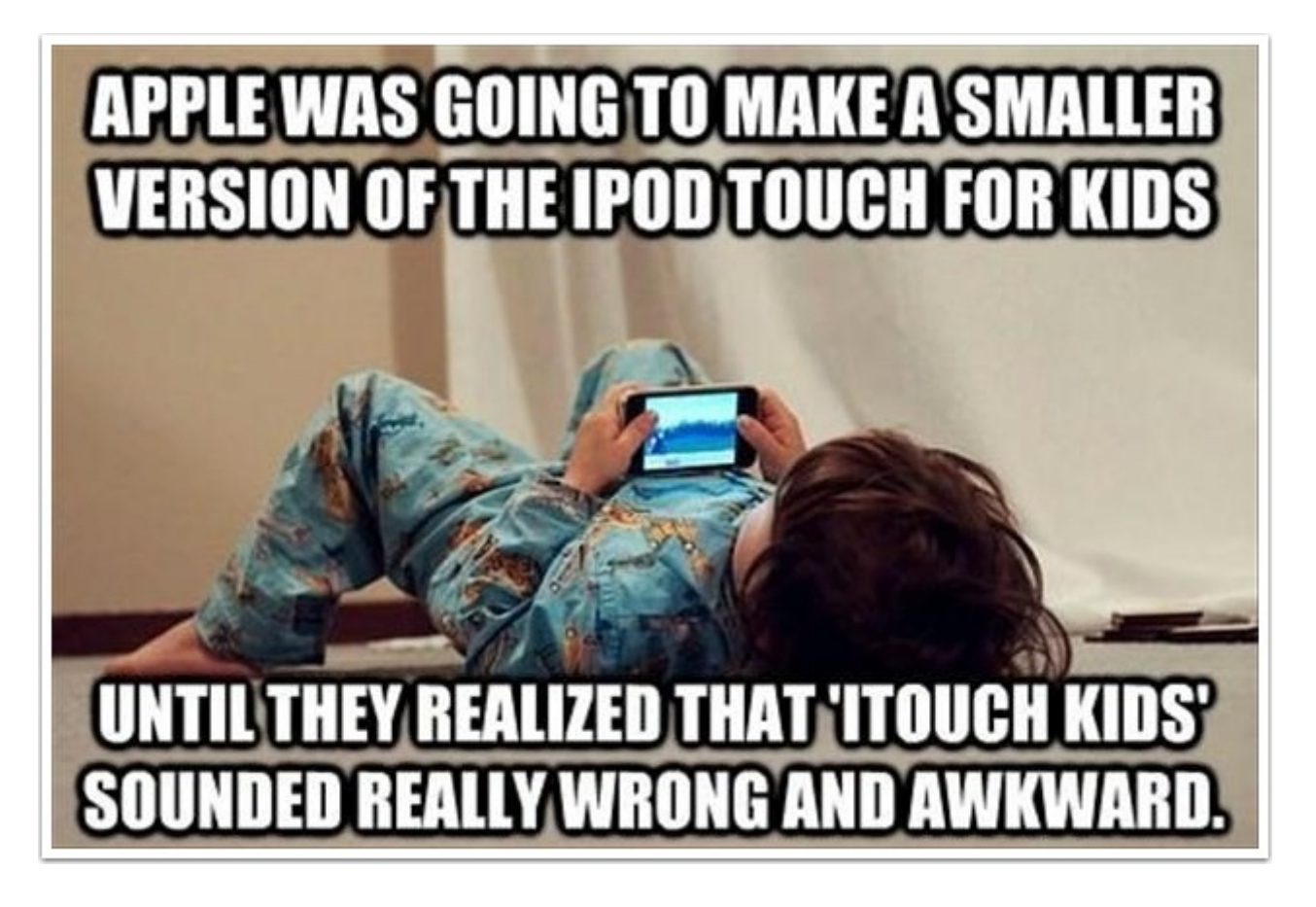

## Apple does it again!

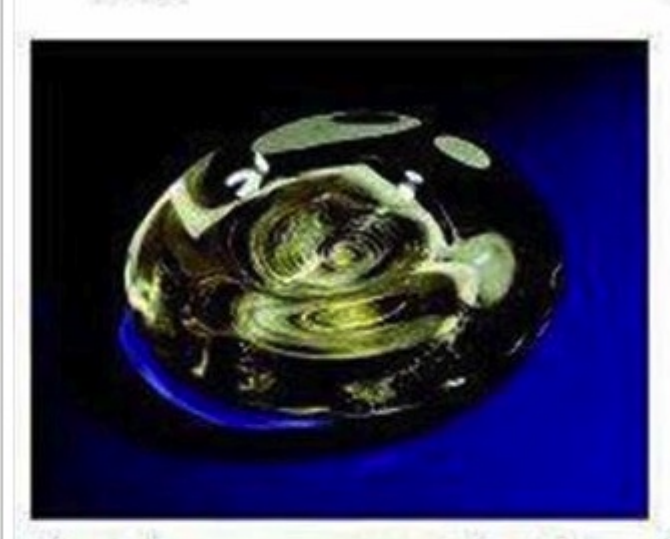

Apple announced today that it has developed a breast implant that can store and play music. The iTit will cost from \$499 to \$699, depending on cup and speaker size.. This is considered a major social breakthrough because women are always complaining about men staring at their breasts and not listening to them.

## **14 solutions to common OS X El Capitan problems on Mac**

#### <http://www.digitaltrends.com/computing/14-problems-mac-os-x-10-11-el-capitan-fix/6/>

While El Capitan included a lot of performance enhancements for OS X, it had the opposite effect on Microsoft Office, especially when it comes to email. So if Outlook keeps on quitting unexpectedly or if you find that Word is crashing ever since the update, you've probably run into one of the Office bugs.

- Apple has released an update, OS X 10.11.1, designed to take care of many of these Office problems. Head over to the **Apple Menu**, and click on **Software Update…** to see if any updates need to be downloaded.
- You can also restart completely to enact any waiting updates. Visit the **Apple Menu** (the button in the top left of your screen with the apple logo), and select the option **Restart**. Sometimes if Yosemite has really hit a wall this will freeze your computer instead of restarting it. If this happens, press Control key-Command key (⌘) -Power button at the same time. This will force the restart – just be sure that your programs are closed and your data saved before you attempt this. This should download any waiting updates on your computer.
- Try downloading updates directly from Microsoft if any are available. Visit the **Help Menu** for any Office for Mac program, and click on **Check for Updates** – the program should do the rest. You can also [visit the Microsoft website](https://support.microsoft.com/en-us/kb/323601) directly do see if any updates are available.

## **IOS 9**

## **Here's How To Find Cheap and Free eBooks**

#### [http://time.com/3701206/cheap-free-ebooks/#](http://time.com/3701206/cheap-free-ebooks/)

When it's cold or rainy outside, there's nothing like curling up with a good ebook. But at prices averaging \$7.00 a pop, a steady supply of ebooks can get real expensive real quick. The good news: There are plenty of places to find great ebooks for free or at a significant discount. Here are our favorite places to go for reading on the cheap.

## **Apple Publishes Best of 2015 App Store Lists for iPhone, iPad, Mac, Apple Watch, and Apple TV**

[https://www.macstories.net/news/apple-publishes-best-of-2015-app-store-lists-for-iphone-ipad](https://www.macstories.net/news/apple-publishes-best-of-2015-app-store-lists-for-iphone-ipad-mac-apple-watch-and-apple-tv/)[mac-apple-watch-and-apple-tv/](https://www.macstories.net/news/apple-publishes-best-of-2015-app-store-lists-for-iphone-ipad-mac-apple-watch-and-apple-tv/)

Early this morning, Apple unveiled the 2015 edition of their annual Best of App Store lists – a collection of the best apps and games released on the App Store over the past 12 months. This year, in addition to iPhone, iPad, and Mac apps, Apple has added editorial picks for the newly launched watchOS and tvOS platforms, highlighting the best apps and games released by thirdparty developers on Apple Watch and Apple TV.

## **Best iPad Pro Apps...**

[http://www.businessinsider.com/apps-for-the-ipad-pro-2015-12?op=0#/#djay-pro-is-a-powerful-fun](http://www.businessinsider.com/apps-for-the-ipad-pro-2015-12?op=0#/#djay-pro-is-a-powerful-fun-djing-app-1)[djing-app-1](http://www.businessinsider.com/apps-for-the-ipad-pro-2015-12?op=0#/#djay-pro-is-a-powerful-fun-djing-app-1)

Apps are starting to take advantage of the iPad Pro's giant, 12.9-inch screen and powerful specs. Three apps were released this week that really shine on the iPad Pro. They're all good examples of apps that make sense on a bigger screen.

## **New Apple TV**

## **How to Get the Most Out of Sharing on Apple TV 4**

<http://www.macrumors.com/how-to/apple-tv-4-sharing/>

The newest version of Apple's set-top box has a lot of features that were not available in previous models, and while some things are fairly easy to figure out, other features are somewhat hidden and harder to find.

One great feature Apple has included with its fourth-generation Apple TV is a new App Store and the ability to have multiple accounts connected to the set-top box. Some sharing features connect automatically, but others take more work. We've got a guide for setting up various account and device sharing options so you can access the most content in the easiest way possible on the new Apple TV.

## **Master the New Apple TV With These Tips, Tricks, and Shortcuts**

<http://lifehacker.com/master-the-new-apple-tv-with-these-tips-tricks-and-sh-1742695506>

Whether you're blown away by the 4th generation Apple TV or not, there are a ton of cool things you may not have realized you can do with it. Here's how to get around some of the Apple TV's annoyances and make it your ultimate home entertainment machine.

## **The Best Apps for the New Apple TV**

<http://lifehacker.com/the-best-apps-for-the-new-apple-tv-1740165453>

The new [Apple TV](http://www.apple.com/tv/) is here, which means it's time to start downloading some apps. There's all kinds of new stuff to search through, so let's take a look at the best of the best.

## **Apple Watch**

## **Pro Tip: How to speed up your Apple Watch**

<http://www.cultofmac.com/400136/pro-tip-how-to-speed-up-your-apple-watch/>

Apple Watch is becoming second nature to me after several months of owning it. It's gotten to the point where I feel like something's missing when I don't strap it to my wrist in the morning before starting my workday.

Thing is, the Apple Watch has so many animations on it that I sometimes feel like getting things done takes too long. I just want to find and use apps, with a minimum of fuss and bother. Luckily, you can turn off those animations on Apple Watch to make it all feel a bit snappier.

## **Apple Watch by the (estimated) numbers, and 11 claimed myths about the wearable**

<http://9to5mac.com/2015/12/11/apple-watch-sales-revenue-more/>

You have to smile at the idea of a [conference](http://www.glanceconf.com/) devoted to discussing the 'the business of [Apple](http://9to5mac.com/tag/apple-watch/) [Watch](http://9to5mac.com/tag/apple-watch/)' when there's only one company which knows the real numbers, and that company [isn't](http://9to5mac.com/2015/07/21/q3-tim-cook-apple-watch-revenue-sales/) [telling](http://9to5mac.com/2015/07/21/q3-tim-cook-apple-watch-revenue-sales/). But that doesn't, of course, stop people guessing.

*[Fortune](http://fortune.com/2015/12/10/apple-watch-takeaways/)*'s Philip Elmer-DeWitt helpfully rounded up some of the numbers presented at the *Glance* conference. Asymco's Horace Dediu has projected that Apple will hit 21M sales in the first 12 months. Assuming the numbers skew heavily toward the Apple Sport, that gives the company somewhere around \$8B in revenue – or more if they don't. Creative Strategies' Ben Bajarin believes sales will hit a staggering 100M by 2017.

Some estimated percentages were also presented …

Apple is said to have 80% of the smartwatch market at present, which, if anything, seems like a conservative estimate – though there is a more competition now, and the line between a smartwatch and a fitness band can be a somewhat blurred one these days.